## **Benannte Zeichen für HTML-eigene Zeichen**

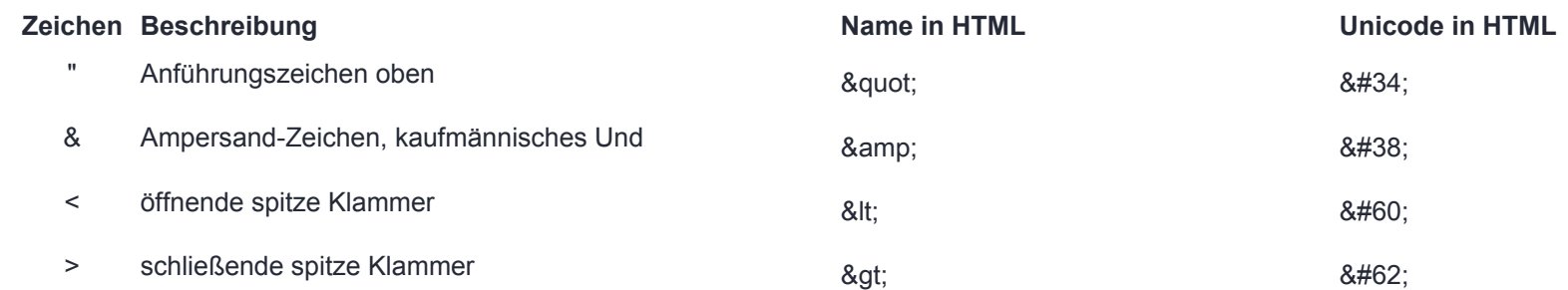